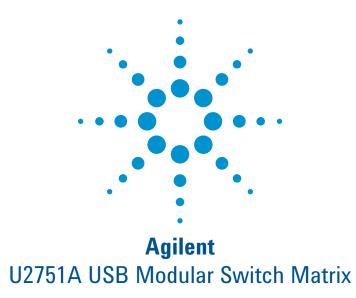

Data Sheet

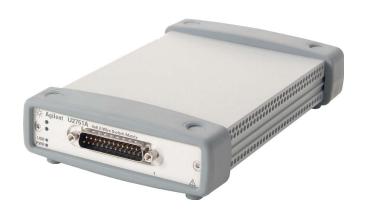

## Features and capabilities

- 32 two-wire crosspoints in 4x8 configuration
- · Minimal crosstalk at up to 45 MHz
- Bandwidth of 45 MHz without the terminal block
- · Relay cycle counter
- Flexible connection configurations—capable of multiple closed channels simultaneously
- Hi-Speed USB 2.0 (480 Mbps)
- Bundled software—Agilent Measurement Manager (AMM)
- · Command logger function
- Wide range of Application Development Environments (ADEs) compatibility
- · Standalone and modular
- · SCPI and IVI-COM supported
- · USBTMC 488.2 standards

# **Agilent U2751A USB Modular Switch Matrix**

The Agilent U2751A USB modular switch matrix offers a high-quality, low-cost switching solution for automated testing. It has 32 two-wire cross points organized in a four rows by eight columns (4x8) configuration enabling connection with any combination of rows and columns, including multiple channels at the same time. It also features a relay cycle counter.

# Affordable, reliable, and flexible switching solution

- · Minimal crosstalk at up to 45 MHz for more accurate measurements
- Bandwidth of 45 MHz without terminal block allows you to perform high bandwidth measurements with minimum insertion loss
- Work in comfort and convenience with the bundled AMM software on your PC with quick and easy installation
- Flexible standalone or modular capability enables you to have lower startup cost

 SCPI and IVI-COM supported and a wide range of ADEs compatibility minimize your work time and increase software options

 Easy-to-use AMM software that includes the command logger function that helps you easily convert SCPI commands into snippets of VEE, VB, C++, and C# code

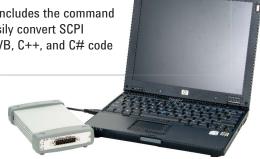

# Flexible connection with minimal crosstalk

The U2751A offers you the most flexible connection path between your device under test (DUT) and your test equipment, allowing different instruments to be connected to multiple points on your DUT at the same time. In addition to this flexible connection path, the U2751A has minimal crosstalk that allows you to have more accurate measurements with wider range of test applications.

## Quick and easy to begin with

The USB 2.0 interface provides easy connectivity and setup that allows automatic detection of the U2751A. With quick and easy USB connectivity, the U2751A is simple enough for R&D application but robust and versatile enough for electronic functional test applications. The USBTMC 488.2 standard makes the U2751A compatible with any system that comes with USB ports.

## Standard Accessories

- 12 V. 2 A AC/DC adapter
- Power cord
- Plug-in connectors and cable casing
- USB Standard-A to Mini-B interface cable
- L-mount kit
- Agilent Automation-Ready CD
- Quick start quide
- Product reference CD-ROM
- Agilent Measurement Manager
   Quick Reference Card

## Optional Accessories

- U2922A 32-channel terminal block
- USB secure 2-m cable

# Supports SCPI and IVI-COM, compatible with wide range of ADEs

With the offered IVI-COM driver, you are able to program the U2751A with any popular ADE that is available in the market, while allowing you to pick the programming language that you are most familiar with. The compatibility of U2751A with a wide range of ADEs minimizes the time required to set up your devices in different software environments, as they can be programmed directly using SCPI commands.

The following list contains some of the popular development environments that the U2751A is compatible with:

- · Agilent VEE and Agilent T&M Toolkit
- Microsoft® Visual Studio® .NET™,
   C/C++ and Visual Basic®
- LabVIEW<sup>®</sup>
- MATLAB®

# Flexible standalone or modular capability

The U2751A is uniquely designed to function flexibly as a standalone or a modular unit. You can easily reduce your startup cost by simply using it as standalone unit. On the other hand, you can use the U2751A as a modular unit to expand your application system by slotting in various units into the Agilent U2781A USB modular instrument chassis.

# Easy-to-use bundled software and command logger function

The AMM application software provides you a quick and easy way to instruct the matrix to make or break any of the 32 row-column intersections over the USB interface without requiring any programming work. Simplifying this further is the command logger function offered in the AMM that allows you to capture configuration commands and easily convert them to snippets of VEE code. Other supported languages are VB, C++, and C#.

# **Product Outlook and Dimensions**

## **Front View**

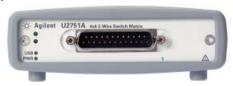

## **Rear View**

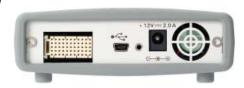

## **Dimensions**

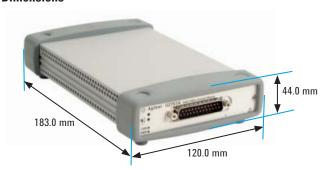

# **Agilent U2922A 32-Channel Terminal Block**

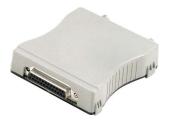

The U2922A terminal block is an optional accessory to be used with the U2751A. The U2922A, which weighs approximately 100 g with screw-type terminals, offers you a convenient and simple way of making connection to the switch matrix for prototyping applications or an actual system deployment. It allows the user to configure a wide variety of routing options and matrix topologies.

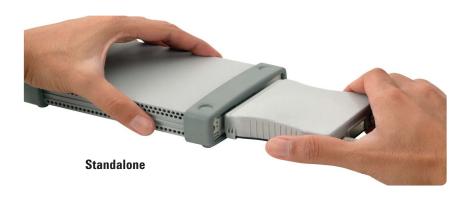

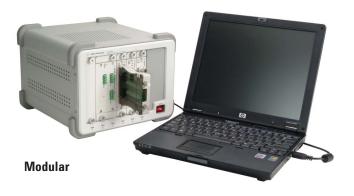

# **System Requirements**

#### **PROCESSOR**

1.6 GHz Pentium® IV or higher

### **OPERATING SYSTEM**

- · Windows® XP Professional or Home Edition (Service Pack 1 or later), or
- · Windows 2000 Professional (Service Pack 4 or later)

#### BROWSER

Microsoft Internet Explorer 5.01 or higher

### AVAILABLE RAM

512 MB or higher recommended

#### HARD DISK SPACE

1 GB

#### **VIDEO**

Super VGA 800×600 (1024×768 recommended)

#### **PREREQUISITES**

- Agilent IO Libraries Suite 14.2 or higher (version 15.01 recommended),
- Agilent T&M Toolkit Runtime version 2.1<sup>2</sup>,
- · Agilent T&M Toolkit Redistributable Package 2.1 patch2,
- Microsoft .NET Framework version 1.1 and 2.0<sup>2</sup>

## **Product Characteristics**

## REMOTE INTERFACE

- · Hi-Speed USB 2.0
- · USBTMC 488.2 Class device

#### POWER CONSUMPTION

- +12 VDC, 2 A maximum
- · Installation Category II

#### **OPERATING ENVIRONMENT**

- Operating temperature from 0 °C to +50 °C
- · Relative humidity at 20% to 85% RH (non-condensing)
- · Altitude up to 2000 meters
- · Pollution degree 2
- For indoor use only

### STORAGE COMPLIANCE

-20 °C to 70 °C

## SAFETY COMPLIANCE

Certified with:

- IEC 61010-1:2001/EN61010-1:2001 (2nd Edition)
- Canada: CAN/CSA-C22.2 No. 61010-1-04
- USA: ANSI/UL 61010-1:2004

#### EMC COMPLIANCE

- IEC 61326-2002/EN61326: 1997+A1:1998+A2:2001+A3:2003
- · Canada: ICES-001: 2004
- Australia/New Zealand: AS/NZS CISPR11: 2004

#### **SHOCK AND VIBRATION**

Tested to IEC/EN 60068-2

#### I/O Connector

DSUB 25 male

#### DIMENSIONS (W x D x H )

- 117.0  $\times$  180.0  $\times$  41.0 mm (with bumpers)
- 105.0 × 175.0 × 25.0 mm (without bumpers)

#### WEIGHT

- 480 g (with bumpers)
- 428 g (without bumpers)

#### WARRANTY

One year

<sup>1</sup> Available on Agilent Automation-Ready CD.

<sup>2</sup> Bundled with Agilent Measurement Manager software installer.

# **Product Specifications**

|                                                                              | U2751A                               |                                      |
|------------------------------------------------------------------------------|--------------------------------------|--------------------------------------|
|                                                                              | Without U2922A Terminal Block        | With U2922A Terminal Block           |
| Channels/configuration                                                       | 4×8, 2-wire                          |                                      |
| Switch type                                                                  | Armature latching                    |                                      |
| Input Characteristics (per channel)                                          |                                      |                                      |
| Max working voltage¹<br>Standalone<br>Modular (Used with U2781A)             | 42 VDC/35 Vrms<br>180 VDC/180 Vrms   |                                      |
| Max transient voltage                                                        | 300 Vrms                             |                                      |
| Max current Switch current Carry current                                     | 2 A<br>2 A                           |                                      |
| Power (W, VA) <sup>2</sup>                                                   | 60 W, 62.5 VA                        |                                      |
| Volt-Hertz limit                                                             | 108                                  |                                      |
| General Specification                                                        |                                      |                                      |
| Thermal emf (differential)                                                   | <3 μV                                |                                      |
| Initial closed channel resistance                                            | <1.5 Ω                               |                                      |
| DC isolation (ch-ch, ch-earth)                                               | >10 GΩ                               |                                      |
| AC Characteristics                                                           |                                      |                                      |
| Bandwidth <sup>3</sup>                                                       | 45 MHz                               | 30 MHz                               |
| Insertion loss<br>100 kHz<br>1 MHz<br>10 MHz<br>45 MHz                       | 0.2 dB<br>0.3 dB<br><2 dB<br><3 dB   | 0.2 dB<br>0.3 dB<br><2 dB<br><4.5 dB |
| Capacitance<br>HI-LO<br>LO-Earth                                             | 55 pF<br>35 pF                       | 85 pF<br>45 pF                       |
| Crosstalk at terminal block (ch-ch) <sup>3</sup> 300 kHz 1 MHz 20 MHz 45 MHz | -70 dB<br>-60 dB<br>-35 dB<br>-30 dB |                                      |
| General Characteristics                                                      |                                      |                                      |
| Relay life, typical<br>No load<br>10 V, 100 mA<br>Related load               | 100 M<br>10 M<br>100 k               |                                      |
| Open/close time                                                              | 4 ms/4 ms                            |                                      |

 $<sup>\</sup>overline{1}$  DC or AC rms, channel-to-channel or channel-to-earth. 2 Limited to 6 W channel resistance power loss per module. 3 50  $\Omega$  source, 50  $\Omega$  load, differential measurements verified with a 4-port network analyzer (Sdd21).

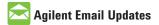

www.agilent.com/find/emailupdates
Get the latest information on the
products and applications you select.

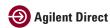

www.agilent.com/find/agilentdirect Quickly choose and use your test equipment solutions with confidence.

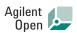

www.agilent.com/find/open
Agilent Open simplifies the process
of connecting and programming
test systems to help engineers
design, validate and manufacture
electronic products. Agilent offers
open connectivity for a broad range

open connectivity for a broad range of system-ready instruments, open industry software, PC-standard I/O and global support, which are combined to more easily integrate test system development.

Microsoft, Windows, and Visual Studio are registered trademarks of Microsoft Corporation in the United States and/or other countries.

MATLAB is a U.S. registered trademark of the Math Works, Inc.

## Remove all doubt

Our repair and calibration services will get your equipment back to you, performing like new, when promised. You will get full value out of your Agilent equipment throughout its lifetime. Your equipment will be serviced by Agilent-trained technicians using the latest factory calibration procedures, automated repair diagnostics and genuine parts. You will always have the utmost confidence in your measurements.

Agilent offers a wide range of additional expert test and measurement services for your equipment, including initial start-up assistance, onsite education and training, as well as design, system integration, and project management.

For more information on repair and calibration services, go to:

www.agilent.com/find/removealldoubt

## www.agilent.com

For more information on Agilent Technologies' products, applications or services, please contact your local Agilent office. The complete list is available at:

### www.agilent.com/find/contactus

| Americas             |                |
|----------------------|----------------|
| Canada               | (877) 894-4414 |
| Latin America        | 305 269 7500   |
| <b>United States</b> | (800) 829-4444 |

#### **Asia Pacific**

| Australia | 1 800 629 485  |
|-----------|----------------|
| China     | 800 810 0189   |
| Hong Kong | 800 938 693    |
| India     | 1 800 112 929  |
| Japan     | 0120 (421) 345 |
| Korea     | 080 769 0800   |
| Malaysia  | 1 800 888 848  |
| Singapore | 1 800 375 8100 |
| Taiwan    | 0800 047 866   |
| Thailand  | 1 800 226 008  |
|           |                |

### **Europe & Middle East**

| Austria                   | 0820 87 44 11                |  |
|---------------------------|------------------------------|--|
| Belgium                   | 32 (0) 2 404 93 40           |  |
| Denmark                   | 45 70 13 15 15               |  |
| Finland                   | 358 (0) 10 855 2100          |  |
| France                    | 0825 010 700*                |  |
|                           | *0.125 € fixed network rates |  |
| Germany                   | 01805 24 6333**              |  |
|                           | **0.14€/minute               |  |
| Ireland                   | 1890 924 204                 |  |
| Israel                    | 972-3-9288-504/544           |  |
| Italy                     | 39 02 92 60 8484             |  |
| Netherlands               | 31 (0) 20 547 2111           |  |
| Spain                     | 34 (91) 631 3300             |  |
| Sweden                    | 0200-88 22 55                |  |
| Switzerland (French)      | 41 (21) 8113811(Opt 2)       |  |
| Switzerland (German)      | 0800 80 53 53 (Opt 1)        |  |
| United Kingdom            | 44 (0) 118 9276201           |  |
| Other European Countries: |                              |  |

Other European Countries: www.agilent.com/find/contactus

Revised: October 24, 2007

Product specifications and descriptions in this document subject to change without notice.

© Agilent Technologies, Inc. 2008 Printed in USA, March 25, 2008 5989-7706EN

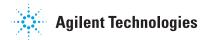